# **dcpam5**

**2010 04 24 (dcpam5-20100424)**

# **1**章 この文書について

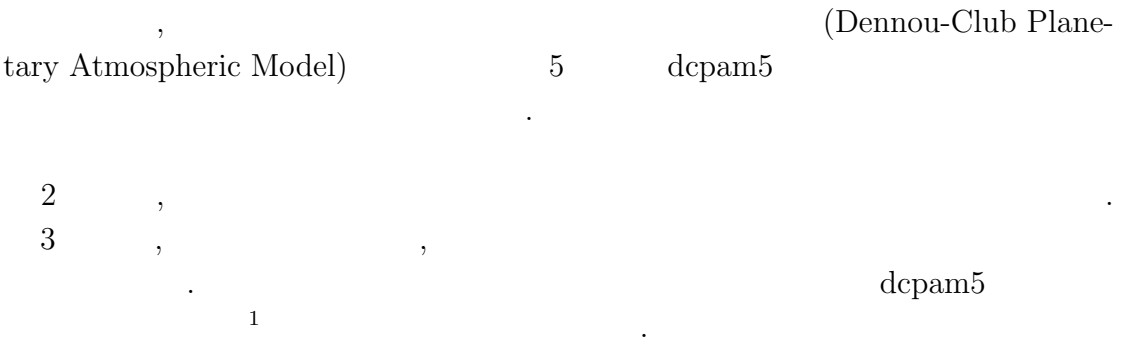

 $\,$ 

は今後作成される予定である.

 $\frac{1\,\text{http://www.gfd-dennou.org/library/dcpam5/dcpam5-current/doc/basic_equations/htm/basic_equations.htm/0.5\,\text{http://www.gfd-dennou.org/library/dcpam5/dcpam5-current/doc/basic_equations/htm/0.5\,\text{http://www.gfd-dennou.org/library/dcpam5/dcpam5-cutrent/0.5\,\text{http://www.gfd-dennou.org/library/dcpam5/dcpam5-cutrent/0.5\,\text{http://www.gfd-dennou.org/library/dcpam5/dcpam5-cutrent/0.5\,\text{http://www.gfd-dennou.org/library/dcpam5/dcpam5-cutrent/0.5\,\text{http://www.gfd-dennou.org/library/dcpam5/dcpam$ 

# **2**章 コードの概要

# $2.1$

. Takehiro *et al.*  $(2006)$  , のである.

#### **2.1.1**

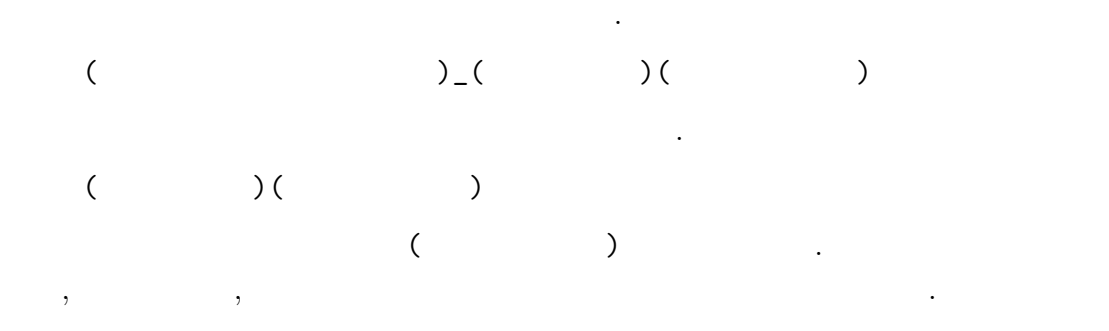

# **2.1.2** 次元情報に関する接頭詞・接尾詞

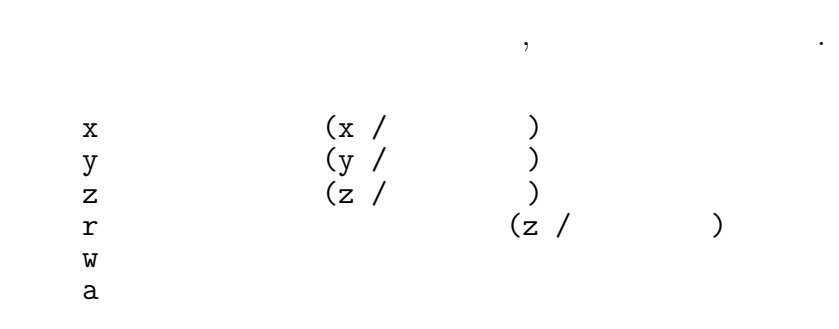

# $2.1.3$

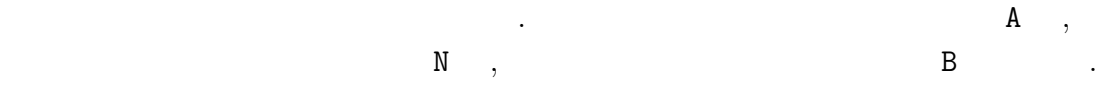

- A :  $t + \Delta t$  (After)
- $N:$   $t$  (Now)
- B :  $t \Delta t$  (Before)

上記の規則に基づく変数の例を示す.

#### $2.1.4$

- 基本的なルールは以下の通りである. *•* 頭文字は大文字とする.
	- 2000 to the set of the set of the set of the set of the set of the set of the set of the set of the set of the set of the set of the set of the set of the set of the set of the set of the set of the set of the set of the  $\mathbf{1}$ .

#### $2.1.5$

# • 1  $\bullet$  1

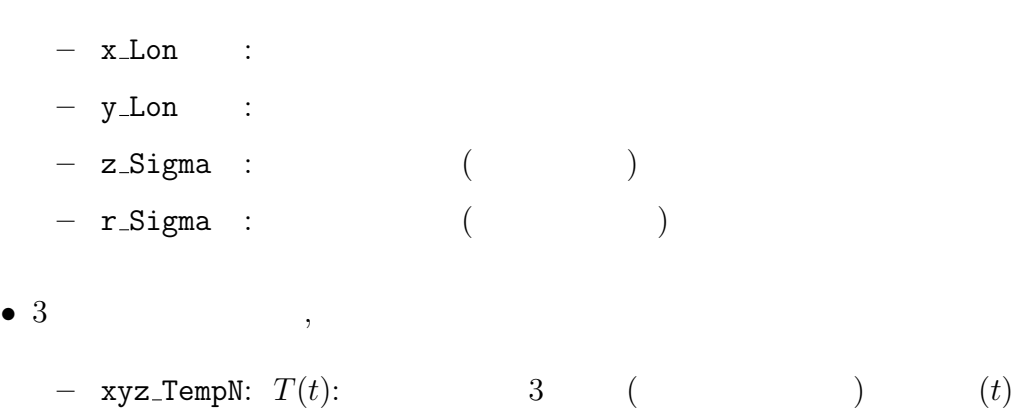

<sup>1</sup>混同のしやすさに関しての明確な基準は設けていない

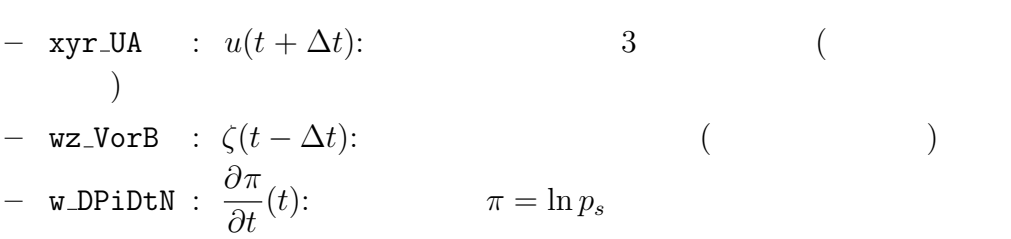

 $\,$ とができる. 出力ファイルとしては, 結果を残すためのヒストリーファイルと時間 体制するためのリスタートファイルが出力される. 後者は延長前期に初期に対する. 後者は

. https://www.com/default.com/default.com/default.com/default.com/default.com/default.com/default.com/default.  $\mathcal{F}_1$ 

 $\,$ ,  $\,$ 

**2.2**  $\blacksquare$ 

**??**にメインプログラムとその直接の下請ルーチンから見たモデルの構造の概要

値ファイルとして使われる.

 $\sim$  dcpam5  $\,$ ,  $\,$ ,  $\,$ ,  $\,$ ,  $\,$ ,  $\,$ ,  $\,$ ,  $\,$ ,  $\,$ ,  $\,$ ,  $\,$ ,  $\,$ ,  $\,$ ,  $\,$ ,  $\,$ ,  $\,$ ,  $\,$ ,  $\,$ ,  $\,$ ,  $\,$ ,  $\,$ ,  $\,$ ,  $\,$ ,  $\,$ ,  $\,$ ,  $\,$ ,  $\,$ ,  $\,$ ,  $\,$ ,  $\,$ ,  $\,$ ,  $\,$ ,  $\,$ ,  $\,$ ,  $\,$ ,  $\,$ ,  $\,$ ,

 $\overline{\phantom{a}}$  $\Delta t = 10$  ,  $t = 90(t - \Delta t), 100(t)$ <br>,  $t = 110$  $t = 110(t + \Delta t)$ ( **??** TimeFilter) 3  $t = 100$   $t - \Delta t$ ,  $110(t)$  $\,$ ,  $\,$ 

# $2.3$

分後に適用される.

Takehiro, S., Odaka, M., Ishioka, K., Ishiwatari, M., Hayashi, Y.-Y., 2006: SP-MODEL: A Series of Hierarchical Spectral Models for Geophyiscal Fluid Dy-

. expecting the set of the set of the set of the set of the set of the set of the set of the set of the set of the set of the set of the set of the set of the set of the set of the set of the set of the set of the set of 過程の中で行われる. ただし, 物理過程のうち, 降水過程などの調節過程は時間積

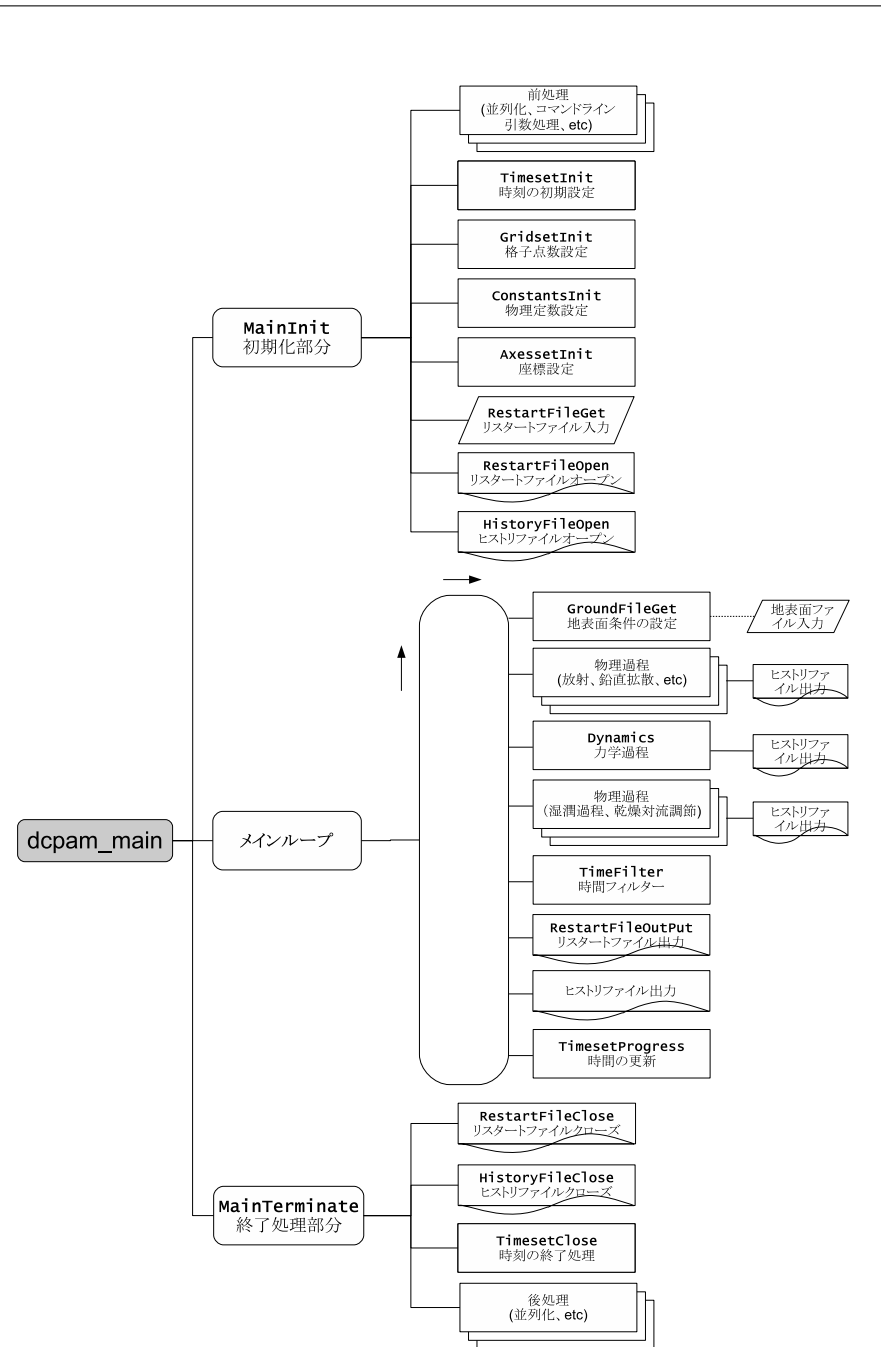

#### 2.1: **dcpam5**

dcpam\_main (dcpam\_main.F90) example.com

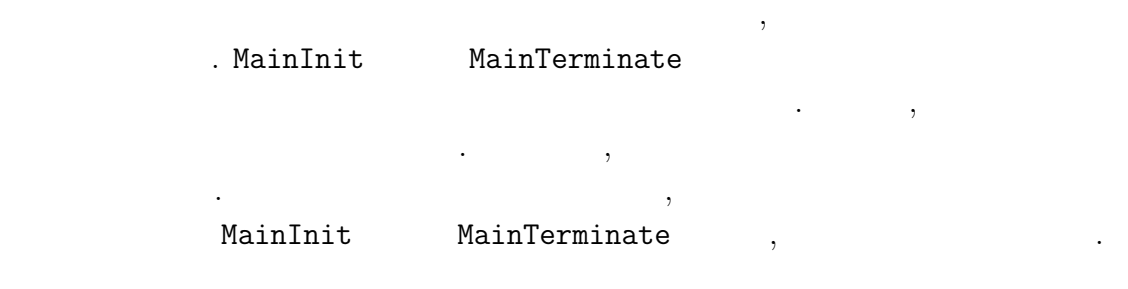

namics, Nagare Multimedia 2006, http://www.nagare.or.jp/mm/2006/spmodel/

**3**章 力学過程

 $3.1$ 

ない.

適用される.

**3.2** Dynamics

?? ??<br>Dynamics . Dynamics 、<br>
2008年 - Dynamics カブランド  $\mathcal{L}$ dynamics\_hspl\_vas83 button of the control of the control of the control of the control of the control of the control of the control of the control of the control of the control of the control of the control of the control SemiImplMatrix  $,$ , Dynamics 数のみとなる.  $\begin{array}{cccc} \texttt{Dynamics} & \texttt{NonLinearOnGrid} & \texttt{(NG)} \\ & . & \texttt{TimeIntegration} & \texttt{(??)} \\ \end{array}$ 計算する. TimeIntegration はセミインプリシット時間積分 (**??**節参照) を行う.  $\overline{\text{code'description.tex}(\text{dynamics}/\text{dyn-flow.tex})}$  2010/04/24(  $\overline{\text{node'description.tex}(\text{dynamics}/\text{dyn-flow.tex})}$ 

本章では力学過程のコードの構造と計算手順を説明する. ここでいう力学過程と  $\,$ ,  $\,$ どである. あるいは物理過程以外と言っても良いかもしれない. スペクトルとは球  $\,$ 

実際の時間積分は力学過程の中で行われる. 物理過程で計算された時間変化項は  $\,$ ,  $\,$ ,  $\,$ ,  $\,$ ,  $\,$ ,  $\,$ ,  $\,$ ,  $\,$ ,  $\,$ ,  $\,$ ,  $\,$ ,  $\,$ ,  $\,$ ,  $\,$ ,  $\,$ ,  $\,$ ,  $\,$ ,  $\,$ ,  $\,$ ,  $\,$ ,  $\,$ ,  $\,$ ,  $\,$ ,  $\,$ ,  $\,$ ,  $\,$ ,  $\,$ ,  $\,$ ,  $\,$ ,  $\,$ ,  $\,$ ,  $\,$ ,  $\,$ ,  $\,$ ,  $\,$ ,  $\,$ ,  $\,$ ,  $\ldots$ 

#### 2 Dynamics

#### NonLinearOnGrid

間積分には影響しない.

. SemiImplMatrix  $\qquad \qquad$  TimeIntegration  $\ddotsc$ <sub>、</sub>Dynamics (DiagOutput)  $\begin{array}{ccc} \texttt{. DiagOutput} \end{array} \hspace{1.5cm} , \\$ 

# **3.3 b**

:  $\frac{1}{\sqrt{2\pi}}$ いない.

#### **3.3.1**

 $\sim$  3.5 .  $t - Δt$   $t + Δt$ 

1. 
$$
\mathbf{D}
$$
  
\n
$$
\underline{\tilde{M}}_n^m \overline{\tilde{\mathbf{D}}}_n^{m^t} = \tilde{\mathbf{f}}_n^m
$$
\n(3.1)\n
$$
\overline{\tilde{\mathbf{D}}_n^{m^t}} \equiv \frac{1}{2} \left( \tilde{\mathbf{D}}_n^{m, t + \Delta t} + \tilde{\mathbf{D}}_n^{m, t - \Delta t} \right)
$$
\n2.  $\overline{\tilde{\mathbf{D}}_n^{m^t}}$  t\n(NG)\n
$$
t + \Delta t
$$

**??** .

の計算手順は以下の計算手順は以下の計算手順は

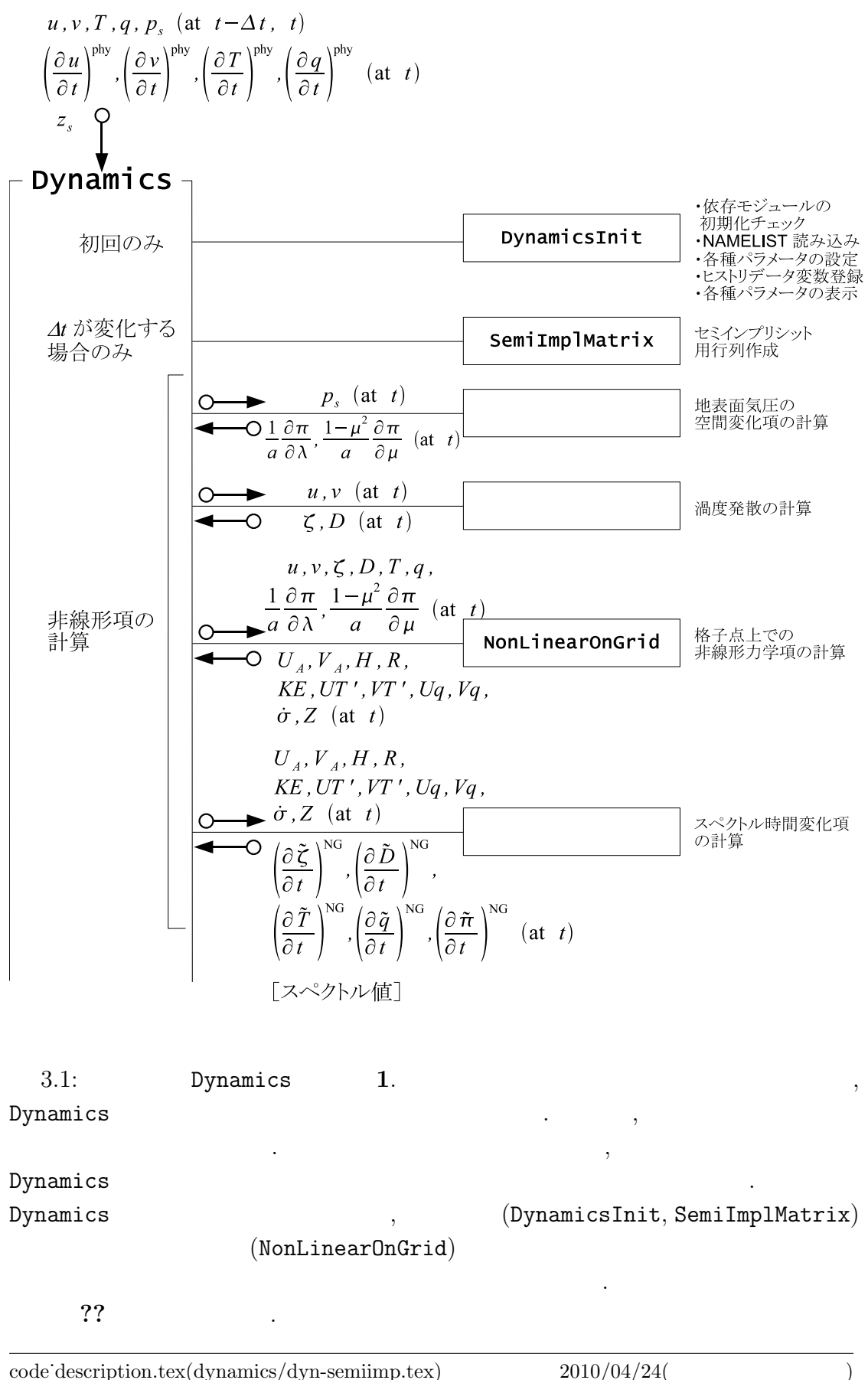

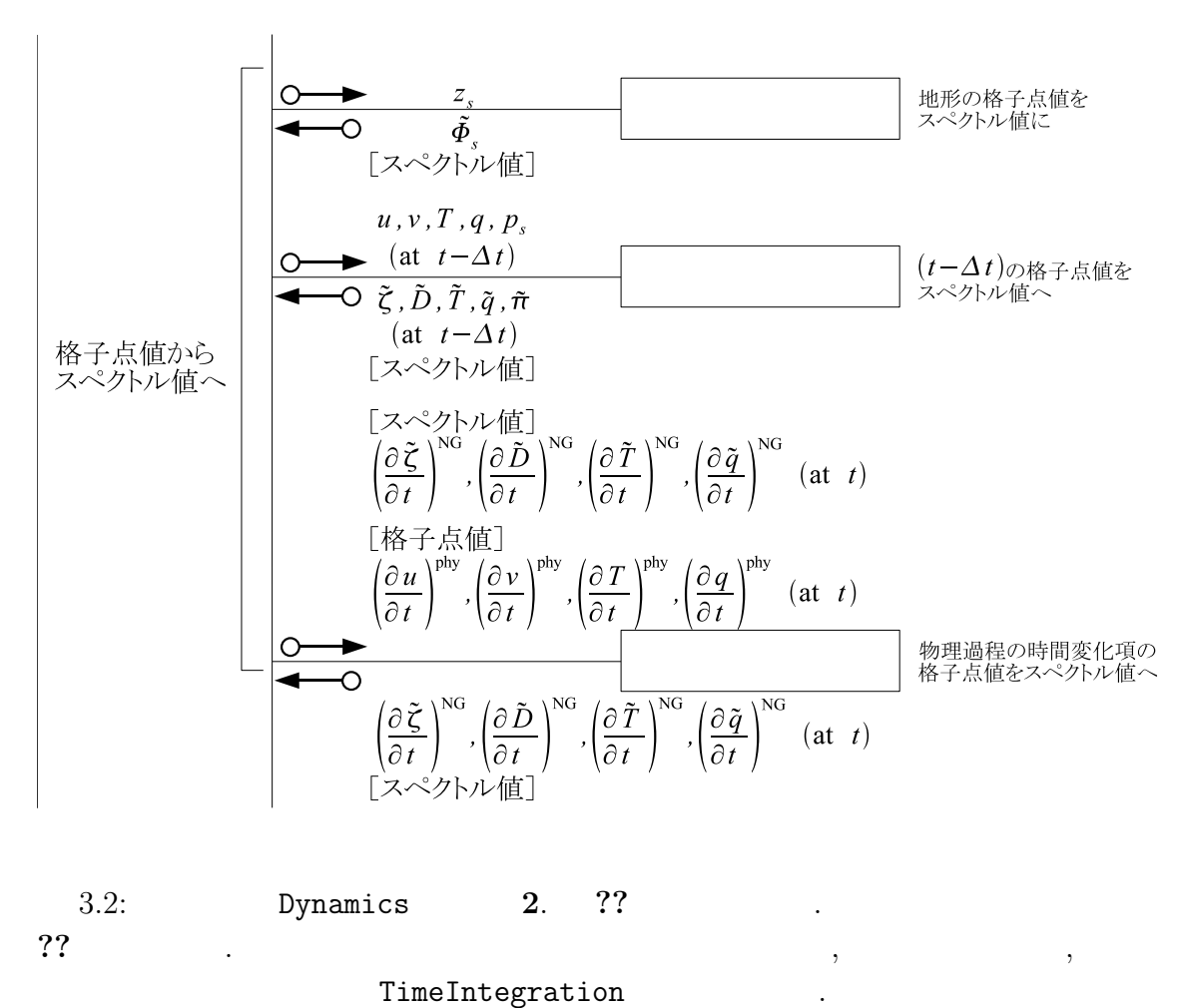

ては図**??**を参照されたい.

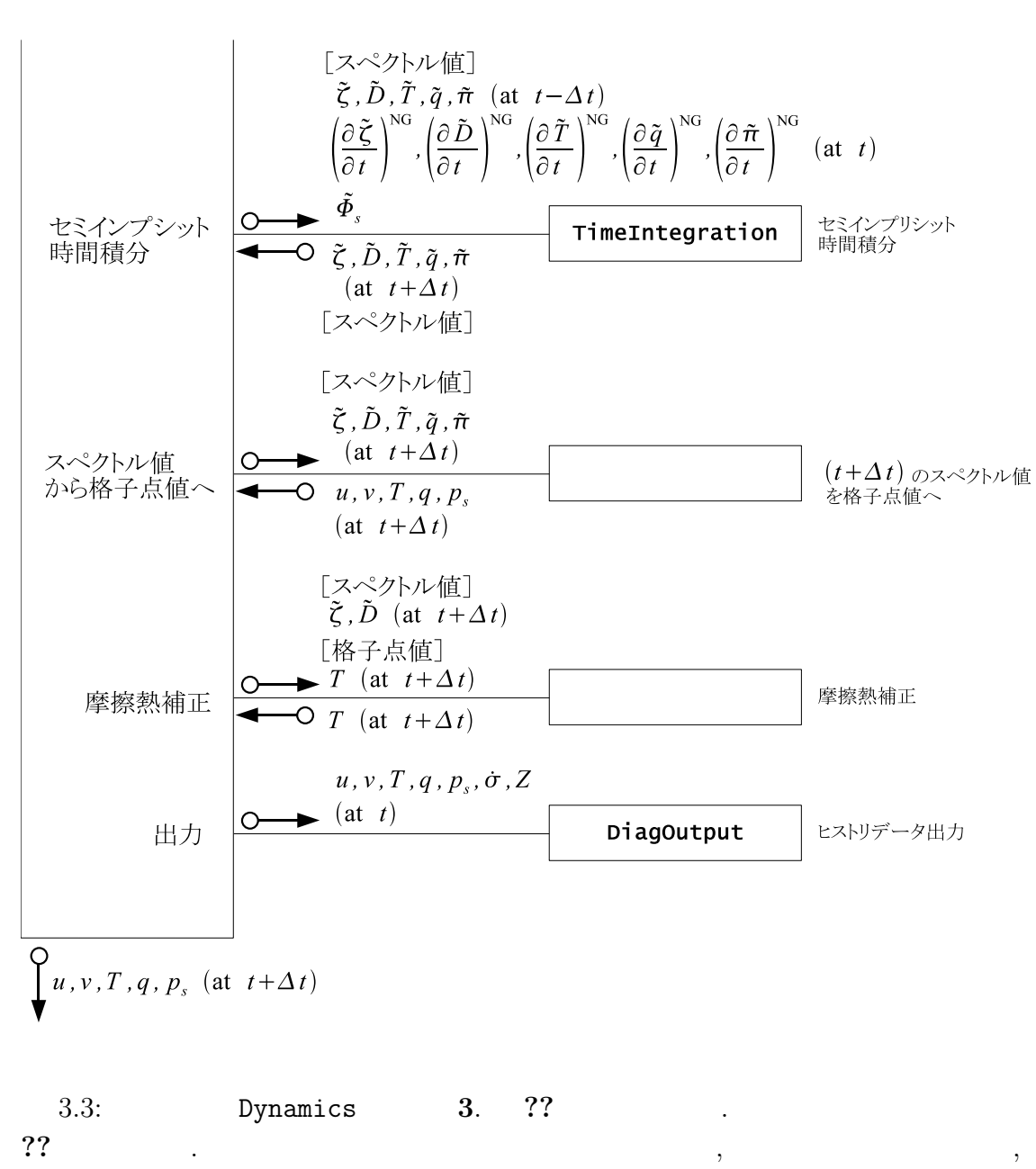

 $t + \Delta t$ 

*n*

 $3.3.2$ 

**??**節で述べたように, セミインプリシット時間積分は 2 つのステップに分けられる. これを話している...  $\begin{array}{ccc} 1 & & \vdots \ \tilde{\bm{D}}_n^m \end{array}$ *t*

(**??**) を解くのが第 1 段階である. ここでは支配方程式系とその離散化ドキュメント  $3.5$  ,  $D$  $\label{eq:1}$ 

$$
\overline{\tilde{\boldsymbol{D}}_n^{m}}^t \equiv \frac{1}{2} (\tilde{\boldsymbol{D}}_n^{m,t+\Delta t} + \tilde{\boldsymbol{D}}_n^{m,t-\Delta t})
$$
\n(3.2)

$$
\tilde{\underline{M}}_n^m = (1 - 2\Delta t \tilde{\mathcal{D}}_{H,n}^m) (\underline{I} - 2\Delta t \tilde{\underline{\mathcal{D}}}_{M_n}^m) \n- (\Delta t)^2 \left\{ \underline{W} \underline{h} + (1 - 2\Delta t \tilde{\underline{\mathcal{D}}}_{H,n}^m) \mathbf{G} \mathbf{C}^T \right\} \left( -\frac{n(n+1)}{a^2} \right)
$$
\n
$$
\tilde{\boldsymbol{f}}_n^m = (1 - 2\Delta t \tilde{\underline{\mathcal{D}}}_{H,n}^m) (\underline{I} - \Delta t \tilde{\underline{\mathcal{D}}}_{M_n}^m) \tilde{\underline{\mathcal{D}}}^{m,t-\Delta t}_{n} + (1 - 2\Delta t \tilde{\underline{\mathcal{D}}}_{H,n}^m) \Delta t \left( \frac{\partial \tilde{\underline{\mathcal{D}}}^m_n}{\partial t} \right)^{NG}
$$
\n(3.3)

$$
\tilde{\boldsymbol{f}}_{n}^{m} = (1 - 2\Delta t \tilde{D}_{H,n}^{m})(\underline{I} - \Delta t \underline{\tilde{D}_{M}}_{n}^{m})\tilde{\boldsymbol{D}}_{n}^{m,t-\Delta t} + (1 - 2\Delta t \tilde{D}_{H,n}^{m})\Delta t \left(\frac{\partial \tilde{\boldsymbol{D}}_{n}^{m}}{\partial t}\right)^{NG} \n- \Delta t \left(-\frac{n(n+1)}{a^{2}}\right) \left\{ (1 - 2\Delta t \tilde{D}_{H,n}^{m})\tilde{\boldsymbol{\Phi}}_{s,n}^{m} + \underline{W} \left[ (1 - \Delta t \tilde{D}_{H,n}^{m})\tilde{\boldsymbol{T}}_{n}^{m,t-\Delta t} + \Delta t \left(\frac{\partial \tilde{\boldsymbol{T}}_{n}^{m}}{\partial t}\right)^{NG} \right] \right\} \n+ (1 - 2\Delta t \tilde{D}_{H,n}^{m})\boldsymbol{G} \left[\tilde{\pi}_{n}^{m,t-\Delta t} + \Delta t \left(\frac{\partial \tilde{\pi}_{n}^{m}}{\partial t}\right)^{NG} \right] \right\}
$$
\n(3.4)

$$
\underline{\tilde{M}}_n^m
$$
 SemiImplMatrix , LU  $\underline{\tilde{M}}_n^m$   $(??)$   
TimeIntegration  
2 :  
TimeIntegration 1  $\overline{\tilde{D}}_n^{m t}$ 

である.

 $\overline{\phantom{a}}$ 

 $\mathbf{d}$ 

$$
\tilde{\boldsymbol{D}}_n^{m,t+\Delta t} = 2 \overline{\tilde{\boldsymbol{D}}_n^{m}}^t - \tilde{\boldsymbol{D}}_n^{m,t-\Delta t}.
$$
\n(3.5)

$$
\overline{D}_{n}^{\overline{m}t} \qquad t \qquad \qquad (\text{NG})
$$
\n
$$
\tilde{\mathcal{L}}_{n}^{m,t+\Delta t} = (\tilde{\gamma}_{\mathcal{X},n}^{m})^{-1} \left\{ \tilde{\mathcal{L}}_{n}^{m,t-\Delta t} + 2\Delta t \left[ \left( \frac{\partial \tilde{\mathcal{L}}_{n}^{m}}{\partial t} \right)^{\text{NG}} + \tilde{\mathcal{G}}_{\mathcal{X},n}^{m} \overline{\tilde{\mathcal{D}}_{n}^{m t}} \right] \right\}.
$$
\n(3.6)

$$
\tilde{\mathcal{X}}_n^{m,t+\Delta t} = (\tilde{\gamma}_{\mathcal{X},n}^m)^{-1} \left\{ \tilde{\mathcal{X}}_n^{m,t-\Delta t} + 2\Delta t \left[ \left( \frac{\partial \tilde{\mathcal{X}}_n^m}{\partial t} \right)^{\text{NG}} + \tilde{\mathcal{G}}_{\mathcal{X},n}^m \overline{\tilde{\mathbf{D}}_n^{m}}^t \right] \right\}.
$$
 (3.6)

$$
\tilde{\mathcal{X}}_{n}^{m} = \tilde{\pi}_{n}^{m}, \qquad \tilde{\zeta}_{n}^{m}, \qquad \tilde{T}_{n}^{m}, \qquad \tilde{q}_{n}^{m},
$$
\n
$$
\left(\frac{\partial \tilde{\mathcal{X}}_{n}^{m}}{\partial t}\right)^{\text{NG}} = \left(\frac{\partial \tilde{\pi}_{n}^{m}}{\partial t}\right)^{\text{NG}}, \qquad \left(\frac{\partial \tilde{\zeta}_{n}^{m}}{\partial t}\right)^{\text{NG}}, \qquad \left(\frac{\partial \tilde{T}_{n}^{m}}{\partial t}\right)^{\text{NG}}, \qquad \left(\frac{\partial \tilde{q}_{n}^{m}}{\partial t}\right)^{\text{NG}},
$$
\n
$$
\tilde{\gamma}_{\mathcal{X},n}^{m} = 1, \qquad (I - 2\Delta t \tilde{\mathcal{D}}_{M_{n}}^{m}), \quad (I - 2\Delta t \tilde{\mathcal{D}}_{H_{n}}^{m}), \quad (1 - 2\Delta t \tilde{\mathcal{D}}_{q,n}^{m}),
$$
\n
$$
\tilde{\mathcal{G}}_{\mathcal{X},n}^{m} = -\mathbf{C}^{T}, \qquad \qquad \underline{0}, \qquad -\underline{h}, \qquad \qquad \underline{0}.
$$
\n(3.7)

 $\,$ ,  $\,$ 

 $3.4$ 

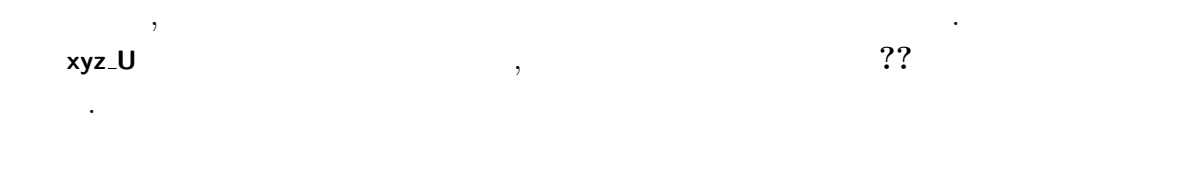

3.5 (
Here  $($ NonLinearOnGrid)

#### 3.5.1 NonLinearOnGrid

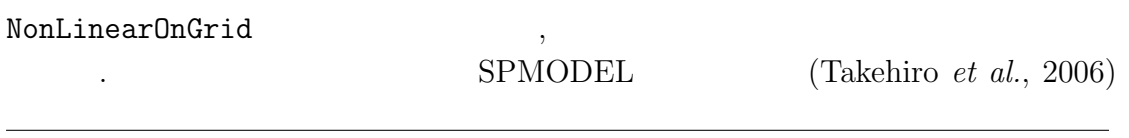

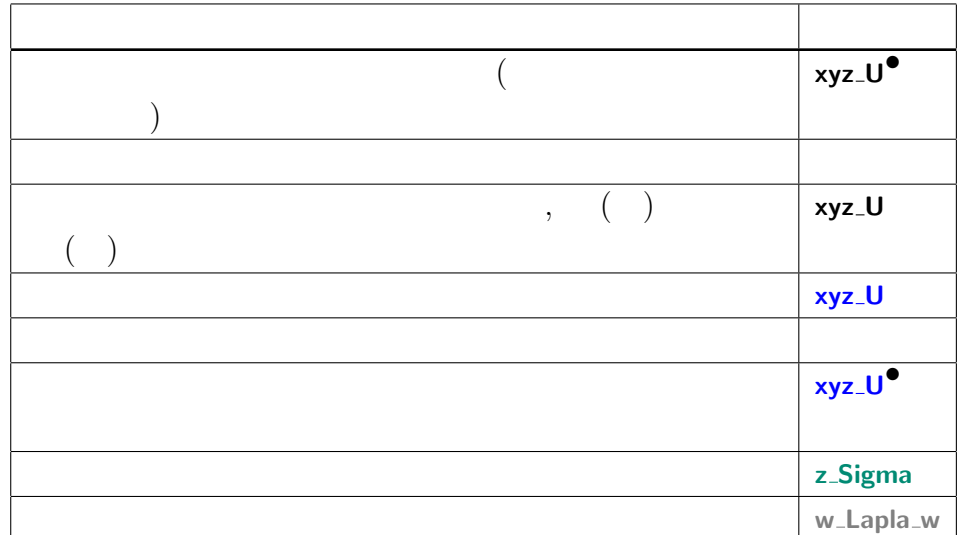

 $\hspace{1.5cm},$  $\,$ ,  $\,$ 

 $3.1:$ 

DynamicsInit SemiImplMatrix

省略する.

$$
(t) \qquad \qquad t \qquad , \qquad \qquad t \\qquad \qquad i,j,k
$$

$$
\underbrace{(\nabla \pi)_{\lambda}}_{\text{Grad ambdaPin}^{\bullet}} = \underbrace{\frac{1}{a}}_{\text{DPlanck}} \underbrace{\frac{\partial (\ln \mathcal{P}_s)}{\partial \lambda}}_{\text{Coulomb}} \tag{3.8}
$$

$$
\mathbf{xy\_GradLambdaPhdaPin}^{\bullet}
$$
 RPlanet xy\_GradLambda\_w(wxy(w,y) )  
\n
$$
\mathbf{xy\_PsN}
$$
\n
$$
\mathbf{xy\_QradMuPin}^{\bullet}
$$
\n
$$
\mathbf{xy\_GradMuPin}^{\bullet}
$$
\n
$$
\mathbf{xy\_GradMu}^{\bullet}
$$
\n
$$
\mathbf{xy\_GradMu}^{\bullet}
$$
\n
$$
\mathbf{xy\_GradMu}^{\bullet}
$$
\n
$$
\mathbf{xy\_GradMu}^{\bullet}
$$
\n
$$
\mathbf{xy\_GradMu}^{\bullet}
$$
\n
$$
\mathbf{xy}^{\bullet}
$$
\n
$$
\mathbf{xy}^{\bullet}
$$
\n
$$
\mathbf{xy}^{\bullet}
$$
\n
$$
\mathbf{xy}^{\bullet}
$$
\n
$$
\mathbf{xy}^{\bullet}
$$
\n
$$
\mathbf{xy}^{\bullet}
$$
\n
$$
\mathbf{xy}^{\bullet}
$$
\n
$$
\mathbf{xy}^{\bullet}
$$
\n
$$
\mathbf{xy}^{\bullet}
$$
\n
$$
\mathbf{xy}^{\bullet}
$$
\n
$$
\mathbf{xy}^{\bullet}
$$
\n
$$
\mathbf{xy}^{\bullet}
$$

$$
\zeta = \frac{1}{a} \left( \frac{1}{1 - \mu^2} \frac{\partial V}{\partial \lambda} - \frac{\partial V}{\partial \mu} \right)
$$
(3.10)  
xyz-VorN<sup>•</sup> 
$$
\frac{1}{RPlanet} \underbrace{(a - DivLambda) \cdot xyz \cdot UN}{wa - DivLambda \cdot xya \cdot (a - x)} \cdot xyz \cdot UN}{xyz \cdot UN}
$$
  

$$
\frac{D}{xyz \cdot VorN^{\bullet}} = \frac{1}{a} \left( \frac{1}{1 - \mu^2} \frac{\partial V}{\partial \lambda} + \frac{\partial V}{\partial \mu} \right)
$$
(3.11)  
xyz-VorN<sup>•</sup> 
$$
\frac{1}{RPlanet} \underbrace{(a - DivLambda) \cdot xyz \cdot UN}{wa - DivLambda \cdot xya \cdot (a - x)} \cdot xya \cdot Wa \cdot DivMu \cdot xya \cdot (a - x)
$$

#### 3.5.2 NonLinearOnGrid

を省略する.

$$
\delta,Z \qquad \qquad \text{NonLinearOnGrid} \qquad \qquad U_A,V_A,H,R,KE,UT',VT',Uq,Vq,\\qquad \qquad (t) \qquad \qquad , \qquad \qquad i,j
$$

$$
Z_{\mathbf{xy}\_\mathbf{DPIDtN}} = -\underbrace{\sum_{k=1}^{K} \overbrace{\mathbf{v}_k \cdot \nabla \pi}^{\mathbf{xyz}\_\mathbf{P}\mathbf{iA}\mathbf{dv} (??)}_{\mathbf{x} \mathbf{yz}\_\mathbf{P}\mathbf{iA}\mathbf{dv}\mathbf{S}\mathbf{u}\mathbf{m}_{k=1}} (3.12)
$$

code˙description.tex(dynamics/dyn-nongrav.tex) 2010/04/24(地球流体電脳倶楽部)

渦度**,** 発散の変化に関連する項の計算

 $\overline{\phantom{a}}$ 

 $\underbrace{ \bm{v}_k \cdot \nabla \pi}$  $,$ <br> $\frac{{\bf x} {\bf y} {\bf z}}{\bf v}_k \cdot \nabla \pi$ **xyz PiAdv** =  $\nabla \pi$  =  $\overbrace{U_k}$ 1  $1 - \mu^2$ **xy SinLat\*\*2 xy GradLambdaPiN** }| { 1 *a ∂π*  $\frac{\partial}{\partial \lambda}$  +  $V_k$   $\frac{1}{1}$ 1  $1 - \mu^2$ **xy SinLat\*\*2 xy GradMuPiN** }| {  $(1 - \mu^2)$ *a ∂π*  $\frac{\partial u}{\partial \mu}$ . (3.13)

$$
\begin{aligned}\n\widetilde{U}_{A,1} &= \underbrace{(\zeta_1 + f)}_{\mathbf{xy} \text{ - VorN}} \underbrace{V_1}_{\mathbf{xy} \text{ - Corl}} - \underbrace{\frac{1}{2 \Delta \sigma_1} \widetilde{\sigma}_{3/2}}_{\mathbf{xy} \text{ - O}_2} \underbrace{(U_1 - U_2)}_{\mathbf{xy} \text{ - VorN}} \\
&= \underbrace{(\zeta_1 + f)}_{\mathbf{xy} \text{ - Corl}} \underbrace{V_1}_{\mathbf{xy} \text{ - Corl} \text{ - H} \text{ - H} \text
$$

$$
\mathbf{x}_{\mathbf{y}z} \mathbf{V} \mathbf{A} \mathbf{d} \mathbf{v} \mathbf{V}^{\mathbf{v}} = -(\zeta_1 + f)U_1 - \frac{1}{2\Delta\sigma_1} \dot{\sigma}_{3/2} (V_1 - V_2) - C_p \hat{\kappa}_1 T'_{v,1} \frac{1 - \mu^2}{a} \frac{\partial \pi}{\partial \mu} + \mathcal{F}_{\varphi,1} \cos \varphi,
$$
  
\n
$$
V_{A,k} = -(\zeta_k + f)U_k - \frac{1}{2\Delta\sigma_k} [\dot{\sigma}_{k-1/2} (V_{k-1} - V_k) + \dot{\sigma}_{k+1/2} (V_k - V_{k+1})]
$$
  
\n
$$
- C_p \hat{\kappa}_k T'_{v,k} \frac{1 - \mu^2}{a} \frac{\partial \pi}{\partial \mu} + \mathcal{F}_{\varphi,k} \cos \varphi, \qquad (k = 2, \dots, K - 1)
$$
  
\n
$$
V_{A,K} = -(\zeta_K + f)U_K - \frac{1}{2\Delta\sigma_K} \dot{\sigma}_{K-1/2} (V_{K-1} - V_K)
$$
  
\n
$$
- C_p \hat{\kappa}_K T'_{v,K} \frac{1 - \mu^2}{a} \frac{\partial \pi}{\partial \mu} + \mathcal{F}_{\varphi,K} \cos \varphi,
$$
  
\n(3.15)

$$
\underbrace{(KE)_k + \sum_{l=1}^K W_{kl}(T_{v,l} - T_l)}_{\text{xyz-KinEngyN}^{\bullet}} = \underbrace{\frac{U_k^2 + V_k^2}{2(1 - \mu^2)}}_{\text{HydroGrid}} + \underbrace{\sum_{l=1}^K W_{kl}(T_{v,l} - T_l)}_{\text{xyz-TempN}}.
$$
\n(3.16)

z

 $\overline{\phantom{a}}$ 

z}|{

$$
U_k = \frac{\text{xyz\_UN}}{u_k} \cos \varphi, \tag{3.17}
$$
  
xyz\_UCostatN  
xyz\_Costat

| $xyz\text{-}U\text{CoshatN}$             | $xy\text{-}Coshat$                        |        |               |
|------------------------------------------|-------------------------------------------|--------|---------------|
| $V_k$                                    | $=$                                       | $vv_k$ | $cos \varphi$ |
| $xyz\text{-}V\text{CoshatN}$             | $xy\text{-}Coshat$                        |        |               |
| $xyz\text{-}Pi\text{d}v\text{Sum}_{k=1}$ | $xyz\text{-}Pi\text{Ad}v\text{Sum}_{k=l}$ |        |               |

$$
\begin{array}{ll}\text{xyz.VCostatN} & \text{xy\_CosLat} \\ \text{xyz.PiAdvSum}_{k=1} & \text{xyz.PiAdvSum}_{k=1} \\ \text{xyr\_SignotN} \end{array} \hspace{0.2cm} \begin{array}{ll} \text{xyz.PiAdvSum}_{k=1} \\ \text{xyr\_SignotN} \end{array} \hspace{0.2cm} \begin{array}{ll} \text{xyz.PiAdvSum}_{k=1} \\ \text{xyr\_SignotN} \end{array} \hspace{0.2cm} \begin{array}{ll} \text{xyz.PiAdvSum}_{k=1} \\ \text{xyr\_SignotN} \end{array} \hspace{0.2cm} \begin{array}{ll} \text{xyz.PiAdvSum}_{k=1} \\ \text{xyr\_SignotN} \end{array} \hspace{0.2cm} \begin{array}{ll} \text{xyz.PiAdvSum}_{k=1} \\ \text{xyr\_SignotN} \end{array} \hspace{0.2cm} \begin{array}{ll} \text{xyz.PiAdvSum}_{k=1} \\ \text{xyr\_SignotN} \end{array} \hspace{0.2cm} \begin{array}{ll} \text{xyz.PiAdvSum}_{k=1} \\ \text{xyr\_SignotN} \end{array} \hspace{0.2cm} \begin{array}{ll} \text{xyz.PiAdvSum}_{k=1} \\ \text{xyr\_SignotN} \end{array} \hspace{0.2cm} \begin{array}{ll} \text{xyz.PiAdvSum}_{k=1} \\ \text{xyr\_SignotN} \end{array} \hspace{0.2cm} \begin{array}{ll} \text{xyz.PiAdvSum}_{k=1} \\ \text{xyr\_SignotN} \end{array} \hspace{0.2cm} \begin{array}{ll} \text{xyz.PiAdvSum}_{k=1} \\ \text{xyr\_SignotN} \end{array} \hspace{0.2cm} \begin{array}{ll} \text{xyz.PiAdvSum}_{k=1} \\ \text{xyr\_SignotN} \end{array} \hspace{0.2cm} \begin{array}{ll} \text{xyz.PiAdvSum}_{k=1} \\ \text{xyr\_SignotN} \end{array} \hspace{0.2cm} \begin{array}{ll} \text{xyz.PiAdvSum}_{k=1} \\ \text{xyr\_SignotN} \end{array} \hspace{0.2cm} \end{array}
$$

$$
\dot{\sigma}_{1/2} = 0,
$$
  

$$
\dot{\sigma}_{K+1/2} = 0,
$$

$$
xyz_{\bullet}Term\textbf{Vir} (??)
$$
 (3.19)

$$
T'_{v,k} = T_{v,k} - \overline{T}_{k} \qquad (3.19)
$$
\n
$$
\text{xyz-TempVirEdd} = T_{v,k} - \overline{T}_{k} \qquad (3.20)
$$
\n
$$
T_{v,k} = T_{k} \left\{ 1 + \left( \begin{array}{cc} 1 & -1 \\ -1 & 0 \end{array} \right) q_{k} \right\}, \qquad (3.21)
$$

$$
T_{v,k} = T_{k} \left\{ 1 + \left( \frac{1}{\epsilon_v} - 1 \right) q_k \right\},
$$
\n
$$
T_{v,k} = T_{k} \left\{ 1 + \left( \frac{1}{\epsilon_v} - 1 \right) q_k \right\},
$$
\n
$$
T_{k} = \sum_{k=1}^{N} \sum_{k=1}^{N} \frac{1}{k} q_k
$$
\n
$$
T_{k} = \sum_{k=1}^{N} \frac{1}{k} \left( 3.21 \right) \left( 3.21 \right)
$$

**xyz TempVir** |{z}

z-HydroAlpha  
\n
$$
\hat{\kappa}_k = \frac{\sigma_{k-1/2} \alpha_k + \sigma_{k+1/2} \beta_k}{\Delta \sigma_k},
$$
\n
$$
\sum_{\text{TInpCoefK}} (3.22)
$$
\n
$$
\sum_{\text{r-Sigma}} \frac{\text{Kappa}}{\Delta \sigma_k}
$$

**z TInpCoefK** |{z}

DynamicsInit  

$$
\alpha_k = \left(\frac{\sigma_{k-1/2}}{\sigma_k}\right)^k - 1,
$$

**GasRDry**

$$
\alpha_k = \left(\frac{\sigma_{k-1/2}}{\sigma_k}\right) - 1,\tag{3.23}
$$

**z HydroAlpha z Sigma** DynamicsInit

$$
\beta_k = 1 - \left(\frac{\sigma_{k+1/2}}{\sigma_k}\right)^{\kappa},
$$
  
z-HydroBeta (3.24)

DynamicsInit

$$
\kappa = \frac{\widehat{R}}{\frac{C_p}{C_{\text{P}}}}.
$$
\nKappa

\n(3.25)

DynamicsInit

$$
)\;
$$

**xyz TempUAdvN***• ≡ U<sup>k</sup>* **xyz UCosLatN xyz TempEdd** (**??**) 参照 *T 0 k* (3.26) **xyz TempVAdvN***• ≡ V<sup>k</sup>* |{z}**xyz VCosLatN** *T 0 k ,* (3.27) *H<sup>k</sup>* **xyz TempNonLinearN***•* = *T 0 <sup>k</sup> D<sup>k</sup>* |{z}**xyz DivN** *−* 1 ∆*σ<sup>k</sup>* **xyr SigDotN***•* }| { *σ*˙ *<sup>k</sup>−*1*/*<sup>2</sup> *T*ˆ*0 k−*1*/*2 {z } **xyr TempEdd** (**??**) 参照 *−T 0 k* + ˙*σk*+1*/*<sup>2</sup> *T 0 <sup>k</sup> <sup>−</sup> <sup>T</sup>*ˆ*<sup>0</sup> k*+1*/*2 *−* 1 ∆*σ<sup>k</sup>* [*σ*˙ NG *k−*1*/*2 {z } **xyr SigDotNonG** (**??**) 参照 (**r RefTemp** (**??**) 参照 }| { ˆ *T<sup>k</sup>−*1*/*<sup>2</sup> *− T<sup>k</sup>* |{z}**z RefTemp** )+ ˙*σ* NG *k*+1*/*2 (*T<sup>k</sup> −* ˆ *Tk*+1*/*<sup>2</sup> )]+ ˆ*κ<sup>k</sup>* |{z}**z TInpCoefK** *Tv,k* **xyz PiAdv** z }| { *v<sup>k</sup> · ∇π −* **z HydroAlpha** *αk* ∆*σ<sup>k</sup> Tv,k*∑ *K l*=*k vl · ∇π*∆*σ<sup>l</sup>* {z } **xyz PiAdvSum** + **xyz TempVirEdd** *T 0 v,k* ∑ *K l*=*k Dl*∆*σ<sup>l</sup>* {z } **xyz DivSum** *−* **z HydroBeta** z}|{*βk* ∆*σ<sup>k</sup>* [*Tv,k* ∑ *K l*=*k*+1 *vl · ∇π*∆*σ<sup>l</sup>* + *T 0 v,k* ∑ *K l*=*k*+1 *Dl*∆*σ<sup>l</sup>* (*k* = 1*, · · · , K −* 1)*,* **xyz TempNonLinearN***•k*=*<sup>K</sup>* ()]

$$
\widehat{H}_{K} = T'_{K} D_{K} \n- \frac{1}{\Delta \sigma_{K}} \left[ \dot{\sigma}_{K-1/2} \left( \hat{T}'_{K-1/2} - T'_{K} \right) + \dot{\sigma}_{K+1/2} \left( T'_{K} - \hat{T}'_{K+1/2} \right) \right] \n- \frac{1}{\Delta \sigma_{K}} \left[ \dot{\sigma}_{K-1/2}^{NG} \left( \hat{\overline{T}}_{K-1/2} - \overline{T}_{K} \right) + \dot{\sigma}_{K+1/2}^{NG} \left( \overline{T}_{K} - \hat{\overline{T}}_{K+1/2} \right) \right] \n+ \hat{\kappa}_{K} T_{v,K} \mathbf{v}_{K} \cdot \nabla \pi \n- \frac{\alpha_{K}}{\Delta \sigma_{K}} \left[ T_{v,K} \mathbf{v}_{K} \cdot \nabla \pi \Delta \sigma_{K} + T'_{v,K} D_{K} \Delta \sigma_{K} \right].
$$
\n(3.28)

 $\overline{\phantom{a}}$ 

$$
T'_{k} = T_{k} - \overline{T}_{k} ,
$$
\n
$$
xyz_{k} = \overline{T_{k}} - \overline{T}_{k} ,
$$
\n
$$
xyz_{k} = \sum_{k=1}^{n} (3.29)
$$

$$
\hat{T}'_{k-1/2} = \begin{cases}\n0, & (k = 1) \\
\frac{a_k}{\sum_{k=1}^{k} T_k + b_{k-1} T_{k-1} - \hat{T}_{k-1/2}} & (k = 2, \dots, K) \\
\frac{a_k}{\sum_{k=1}^{k} T_k + b_{k-1} T_{k-1} - \hat{T}_{k-1/2}} & (k = 2, \dots, K) \\
0, & (k = K + 1)\n\end{cases}
$$
\n(3.30)

z}|{

$$
\frac{\widehat{T}_{k-1/2}}{\widehat{T}_{k-1/2}} = \begin{cases}\n0, & (k = 1) \\
a_k \overline{T}_k + b_{k-1} \overline{T}_{k-1}, & (k = 2, \cdots, K) \\
\text{z-RefTemp} \\
0, & (k = K + 1)\n\end{cases}
$$
\n(3.31)  
\nnamicsInit  
\nz-HydroAlpha\n
$$
(\sigma_k)^{\kappa} \Gamma^{-1}
$$

DynamicsInit |{z}

$$
a_k = \frac{z \cdot \text{HydroAlpha}}{\alpha_k} \left[ 1 - \left( \frac{\sigma_k}{\sigma_{k-1}} \right)^{\kappa} \right]^{-1}, \tag{3.32}
$$

**z TInpCoefA** |{z}

DynamicsInit

$$
\frac{a_k}{\ln p \text{CoefA}}
$$
\n
$$
\frac{1}{\ln p \text{CoefA}}
$$
\n
$$
\frac{1}{\ln p \text{CoefA}}
$$
\n
$$
\frac{1}{\sqrt{a_{k-1}}}
$$
\n
$$
\frac{1}{\sqrt{a_{k-1}}}
$$
\n
$$
\frac{1}{\sqrt{a_{k+1}}}
$$
\n
$$
\frac{1}{\sqrt{a_{k+1}}}
$$
\n
$$
\frac{1}{\sqrt{a_{k+1}}}
$$
\n
$$
\frac{1}{\sqrt{a_{k+1}}}
$$
\n
$$
\frac{1}{\sqrt{a_{k+1}}}
$$
\n
$$
\frac{1}{\sqrt{a_{k+1}}}
$$
\n
$$
\frac{1}{\sqrt{a_{k+1}}}
$$
\n
$$
\frac{1}{\sqrt{a_{k+1}}}
$$
\n
$$
\frac{1}{\sqrt{a_{k+1}}}
$$
\n
$$
\frac{1}{\sqrt{a_{k+1}}}
$$
\n
$$
\frac{1}{\sqrt{a_{k+1}}}
$$
\n
$$
\frac{1}{\sqrt{a_{k+1}}}
$$
\n
$$
\frac{1}{\sqrt{a_{k+1}}}
$$
\n
$$
\frac{1}{\sqrt{a_{k+1}}}
$$
\n
$$
\frac{1}{\sqrt{a_{k+1}}}
$$
\n
$$
\frac{1}{\sqrt{a_{k+1}}}
$$
\n
$$
\frac{1}{\sqrt{a_{k+1}}}
$$
\n
$$
\frac{1}{\sqrt{a_{k+1}}}
$$
\n
$$
\frac{1}{\sqrt{a_{k+1}}}
$$
\n
$$
\frac{1}{\sqrt{a_{k+1}}}
$$
\n
$$
\frac{1}{\sqrt{a_{k+1}}}
$$
\n
$$
\frac{1}{\sqrt{a_{k+1}}}
$$
\n
$$
\frac{1}{\sqrt{a_{k+1}}}
$$
\n
$$
\frac{1}{\sqrt{a_{k+1}}}
$$
\n
$$
\frac{1}{\sqrt{a_{k+1}}}
$$
\n
$$
\frac{1}{\sqrt{a_{k+1}}}
$$
\n
$$
\frac{1}{\sqrt{a_{k+1}}}
$$
\n
$$
\frac{1}{\sqrt{a_{k+1}}}
$$
\n<math display="block</math>

**z TInpCoefB** z

DynamicsInit

z-**TipCoefB**  
\nDynamicsInit  
\n
$$
\frac{\dot{\sigma}_{k-1/2}^{\text{NG}}}{\dot{\sigma}_{k-1/2}^{\text{NG}}} = \frac{r\text{-Sigma}}{\sigma_{k-1/2}} \sum_{k=1}^{K} v_k \cdot \nabla \pi \Delta \sigma_k - \sum_{l=k}^{K} v_l \cdot \nabla \pi \Delta \sigma_l .
$$
\n(3.34)  
\n
$$
\text{xyr-SigDotNonG}
$$
\n
$$
\text{xyr} = \text{**Box**
$$

**xyz PiAdvSum** *k*=1 **xyz PiAdvSum**

$$
\mathbf{xyz}\_\mathbf{Q} \mathbf{VapUAdvN}^{\bullet} \equiv \underbrace{U_k}_{\mathbf{xyz}\_\mathbf{Q} \mathbf{VapN}} \qquad (3.35)
$$
\n
$$
\mathbf{xyz}\_\mathbf{Wz}\_\mathbf{Q} \mathbf{VabN}
$$

$$
\mathbf{xyz}\_\mathbf{Q} \mathbf{VapVAdvN}^{\bullet} \equiv \underbrace{V_k}_{\mathbf{xyz}\_\mathbf{V} \mathbf{CosLatN}} q_k,\tag{3.36}
$$

$$
xyz\_\mathsf{Q} \mathsf{VapNonLinearN}^\bullet \qquad \underset{1}{\text{xyr\_SigDotN}}^\bullet
$$

|{z}

$$
R_{1} = q_{1} \underbrace{D_{1}}_{\text{xyz-DivN}} - \frac{1}{2 \Delta \sigma_{1}} \underbrace{\delta_{3/2}}_{\text{xyz-DivN}} \underbrace{(q_{1} - q_{2})}_{\text{yz-DivN}},
$$
\n
$$
R_{k} = q_{k}D_{k} - \frac{1}{2 \Delta \sigma_{k}} \left[ \dot{\sigma}_{k-1/2} (q_{k-1} - q_{k}) + \dot{\sigma}_{k+1/2} (q_{k} - q_{k+1}) \right],
$$
\n
$$
(k = 2, \cdots, K - 1)
$$
\n
$$
R_{K} = q_{K}D_{K} - \frac{1}{2 \Delta \sigma_{K}} \dot{\sigma}_{K-1/2} (q_{K-1} - q_{K}).
$$
\n(3.37)

|{z}

**3.5.3** 

NonLinearOnGrid 
$$
\pi, \zeta, D, T, q
$$
  
\n
$$
(t) \qquad \int_{\pi}^{\pi} \int_{\pi}^{m} t
$$
\n
$$
\left(\frac{\partial \tilde{\pi}_{n}^{m}}{\partial t}\right)^{NG} = \left[\frac{Z_{ij}}{\pi}\right]_{n}^{m}, \qquad (3.38)
$$
\n
$$
\mathbf{w} \cdot \mathbf{DPIDt} \mathbf{N}^{\bullet}
$$
\n
$$
\mathbf{w} \cdot \mathbf{DPIDt} \mathbf{N}^{\bullet}
$$
\n
$$
\left(\frac{\partial \tilde{\xi}_{k,n}^{m}}{\partial t}\right)^{NG} = \frac{1}{a} \left(\underbrace{\left(\frac{1}{1-\mu^{2}} \frac{\partial V_{A,ijk}}{\partial \lambda}\right)_{n}^{m}}_{\text{wa-DivLambda xya}} - \underbrace{\left(\frac{\partial V_{A,ijk}}{\partial \mu}\right)_{n}^{m}}_{\text{wa-DivMuxyya}}\right), \qquad (3.39)
$$
\n
$$
\mathbf{w} \cdot \mathbf{D} \mathbf{D} \mathbf{U} \mathbf{D} \mathbf{N}^{\bullet}
$$
\n
$$
\left(\frac{\partial \tilde{D}_{k,n}^{m}}{\partial t}\right)^{NG} = \frac{1}{a} \left(\underbrace{\left(\frac{1}{1-\mu^{2}} \frac{\partial V_{A,ijk}}{\partial \lambda}\right)_{n}^{m}}_{\text{RPlanet}} + \underbrace{\left(\frac{\partial V_{A,ijk}}{\partial \mu}\right)_{n}^{m}}_{\text{wa-DivMuxxya}}\right)
$$
\n
$$
-\underbrace{\frac{1}{a^{2}}}_{\text{RPlanet} \ast \ast_{2}} \underbrace{\left(-n(n+1) \left\{\left(KE\right)_{ijk} + \sum_{l=1}^{K} W_{ijkl}(T_{v,ijl} - T_{ijl})\right\}\right)_{n}^{m}}_{\text{w} \cdot \mathbf{Lapla} \cdot \mathbf{W} \mathbf{Q} \mathbf{M}^{\bullet} \mathbf{Q} \mathbf{Q} \mathbf{Q} \mathbf{Q} \mathbf{Q} \mathbf{Q} \mathbf{Q} \mathbf{Q} \mathbf{Q} \mathbf{Q} \mathbf{Q} \mathbf{Q} \mathbf{Q} \mathbf{Q} \mathbf{Q} \mathbf{Q} \mathbf{Q
$$

([

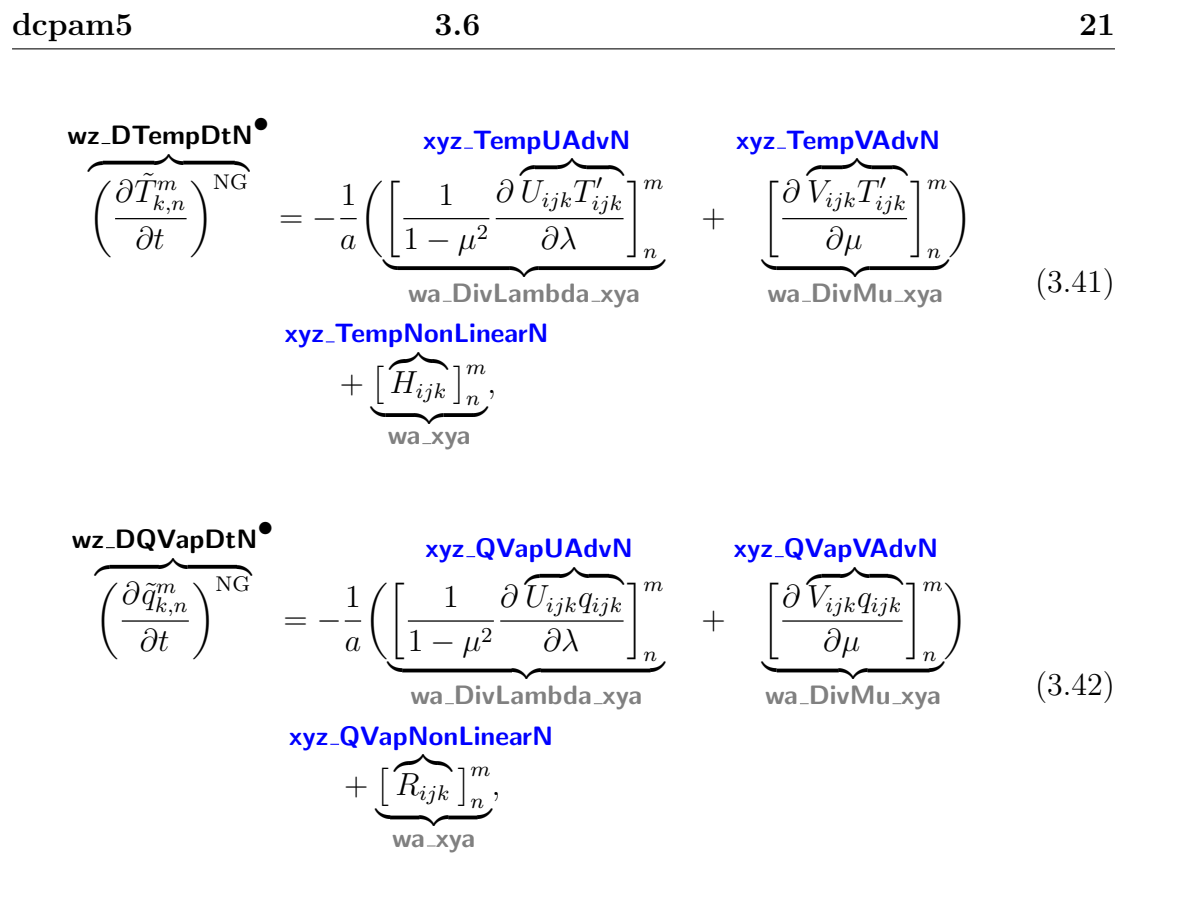

**Experimental Security Construction Construction Construction Construction Construction Construction Construction** 

## **3.6** 格子点値からスペクトル値への変換

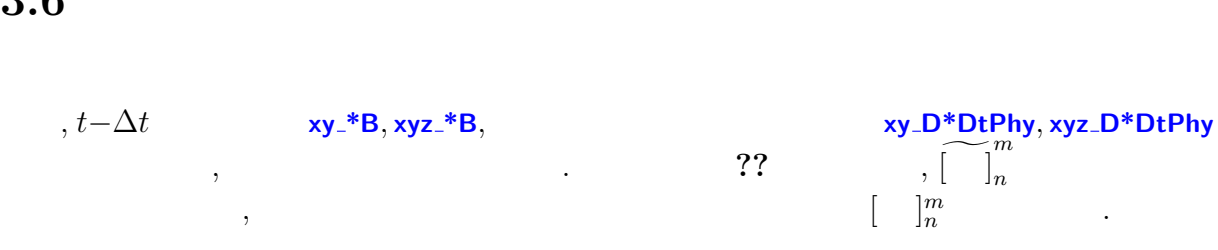

#### $3.6.1$

$$
\underbrace{\Phi_{s,n}^{m}}_{\text{w\_SurfGeoPot}^{\bullet}} = \underbrace{\underbrace{\begin{bmatrix} \text{w\_xy} \\ \text{g} \\ \text{Graw} \end{bmatrix}_{x_{s,ij}} \begin{bmatrix} \text{m} \\ \text{n} \end{bmatrix}_{n}}_{\text{SurfGeoPot}^{\bullet}} \tag{3.43}
$$

**(a)** 

# **3.6.2**  $t - \Delta t$

表記を省略する.

 $\langle$ 

$$
t - \Delta t \qquad \qquad . \qquad (t - \Delta t)
$$

$$
t - \Delta t \qquad (t - \Delta t)
$$
  

$$
\tilde{\zeta}_{k,n}^{m} = \frac{1}{a} \left( \underbrace{\left[ \frac{1}{1 - \mu^2} \frac{\partial V_{ijk}}{\partial \lambda} \right]_n^m}_{wa_DivLambda_xya} - \underbrace{\left[ \frac{\partial U_{ijk}}{\partial \mu} \right]_n^m}_{wa_DivMu_xya} \right), \qquad (3.44)
$$

$$
\mathbf{v} \mathbf{z} \cdot \mathbf{V} \mathbf{or} \mathbf{B}^{\bullet} \qquad \text{RPlanet} \qquad \mathbf{w} \mathbf{a} \cdot \mathbf{D} \mathbf{i} \mathbf{v} \mathbf{l} \text{ambda} \cdot \mathbf{x} \mathbf{y} \mathbf{a} \qquad \mathbf{w} \mathbf{a} \cdot \mathbf{D} \mathbf{i} \mathbf{v} \mathbf{M} \mathbf{u} \cdot \mathbf{x} \mathbf{y} \mathbf{a}
$$
\n
$$
\tilde{D}_{k,n}^{m} = \frac{1}{a} \Biggl( \underbrace{\left[ \frac{1}{1 - \mu^{2}} \frac{\partial}{\partial \lambda} \right]_{n}^{m}}_{wa \cdot \text{DivLambda} \mathbf{b} \mathbf{d} \mathbf{a} \cdot \mathbf{x} \mathbf{y} \mathbf{a}}_{wa \cdot \text{DivLambda} \mathbf{b} \mathbf{v} \mathbf{x} \mathbf{a}} + \underbrace{\left[ \frac{\partial}{\partial \lambda} \right]_{n}^{m}}_{wa \cdot \text{DivM} \mathbf{u} \cdot \mathbf{x} \mathbf{y} \mathbf{a}} \Biggr), \qquad (3.45)
$$
\n
$$
\mathbf{w} \mathbf{a} \cdot \mathbf{x} \mathbf{y} \mathbf{a} \Biggr)
$$

$$
\underline{T_{k,n}^m} = \boxed{\underline{T_{ijk}}_{n}},
$$
\n
$$
\underline{\text{TempB}}^{\bullet} = \boxed{\underline{T_{ijk}}_{n}},
$$
\n
$$
\underline{\text{Nyz}.\text{TempB}} \tag{3.46}
$$
\n
$$
\underline{\text{Wazya}}
$$

**wz TempB***•*

$$
q_{k,n}^m = \overbrace{\begin{bmatrix} q_{ijk} \\ q_{ijk} \end{bmatrix} \begin{bmatrix} m \\ n \end{bmatrix}}^{wa\_xyz} ,
$$
\n(3.47)\n  
\n**QVappB**\n  
\n
$$
w\_xy
$$

**wz QVapB***•*

$$
\pi_n^m = \overbrace{\left[\ln \underline{p}_{s,ijk}\right]_n^m}^{\text{W} \times \text{y}}.
$$
\n
$$
\text{wz}_i = \overbrace{\text{w}_i, \text{y}_i, \text{y}_
$$

$$
U_{ijk} = \frac{\text{xyz\_UB}}{u_{ijk}} \cos \varphi, \qquad (3.49)
$$

**xyz UCosLatB** |{z}|

$$
x_{y} = \frac{xyz_{y}}{xyz_{y}} = \frac{xyz_{y}}{xyz_{y}} \cos \varphi
$$
\n
$$
x_{y} = \frac{xyz_{y}}{xyz_{y}} \cos \varphi
$$
\n(3.50)

である.

 $\,$ 

 $3.6.3$ 

7? **wz.D\*DthP**  
\n
$$
\left(\frac{\partial \tilde{\zeta}_{k,n}^{m}}{\partial t}\right)^{phy} = \frac{1}{\frac{d}{d\theta}} \left(\underbrace{\left(\frac{1}{1-\mu^{2}} \frac{\partial}{\partial \lambda} \left(\frac{\partial V_{ijk}}{\partial t}\right)^{phy}\right]_{n}^{m}}_{WD \text{Valmbda xya}} - \underbrace{\left(\frac{\partial}{\partial \mu} \left(\frac{\partial U_{ijk}}{\partial t}\right)^{phy}\right]_{n}^{m}}_{WD \text{Valmbda xya}}\right) \left(\frac{\partial \tilde{D}_{k,n}^{m}}{\partial t}\right)^{phy} = \frac{1}{\frac{d}{d\theta}} \left(\underbrace{\left(\frac{1}{1-\mu^{2}} \frac{\partial}{\partial \lambda} \left(\frac{\partial U_{ijk}}{\partial t}\right)^{phy}\right]_{n}^{m}}_{WD \text{Valmbda xya}} + \underbrace{\left(\frac{\partial}{\partial \mu} \left(\frac{\partial U_{ijk}}{\partial t}\right)^{phy}\right]_{n}^{m}}_{WD \text{VHam. Divlambda xya}}\right) \left(\frac{\partial \tilde{D}_{k,n}^{m}}{\partial t}\right)^{phy} = \frac{1}{\left[\left(\frac{\partial}{\partial t} \left(\frac{\partial}{\partial t}\right)^{phy}\right]_{n}^{m}}_{WD \text{Valmbda xya}} + \underbrace{\left(\frac{\partial}{\partial t} \left(\frac{\partial}{\partial t}\right)^{phy}\right)_{n}^{m}}_{WD \text{Vram. Divlambda xya}}\right) \left(\frac{\partial \tilde{T}_{k,n}^{m}}{\partial t}\right)^{phy} = \left[\underbrace{\left(\frac{\partial T_{ijk}}{\partial t}\right)^{phy}\right]_{n}^{m}}_{\text{Vyz.DTempDFPhy}} \left(\frac{\partial V_{ijk}}{\partial t}\right)^{phy} = \left[\underbrace{\left(\frac{\partial}{\partial t}\right)^{phy}\right]_{n}^{m}}_{\text{Vyz.DUpPPhy}DtPhy} \left(\frac{\partial U_{ijk}}{\partial t}\right)^{phy} = \left(\frac{\partial U_{ijk}}{\partial t}\right)^{phy} \underbrace{\left(\frac{\partial}{\partial t}\right)^{phy}}_{\text{Vyz.DVDthPhyCostat}} \left(\frac{\partial V_{ijk}}{\partial t}\right)^{phy} = \left(\frac{\partial U_{ijk}}{\partial t}\right)^{phy} \underbrace{\left(\frac{\partial V_{ijk}}{\partial t}\
$$

 $\overline{\text{code description.tex}(\text{dynamics}/\text{dyn-tintgr.tex})} \qquad \qquad \text{2010}/\text{04}/\text{24}(\text{up/ethit})$ 

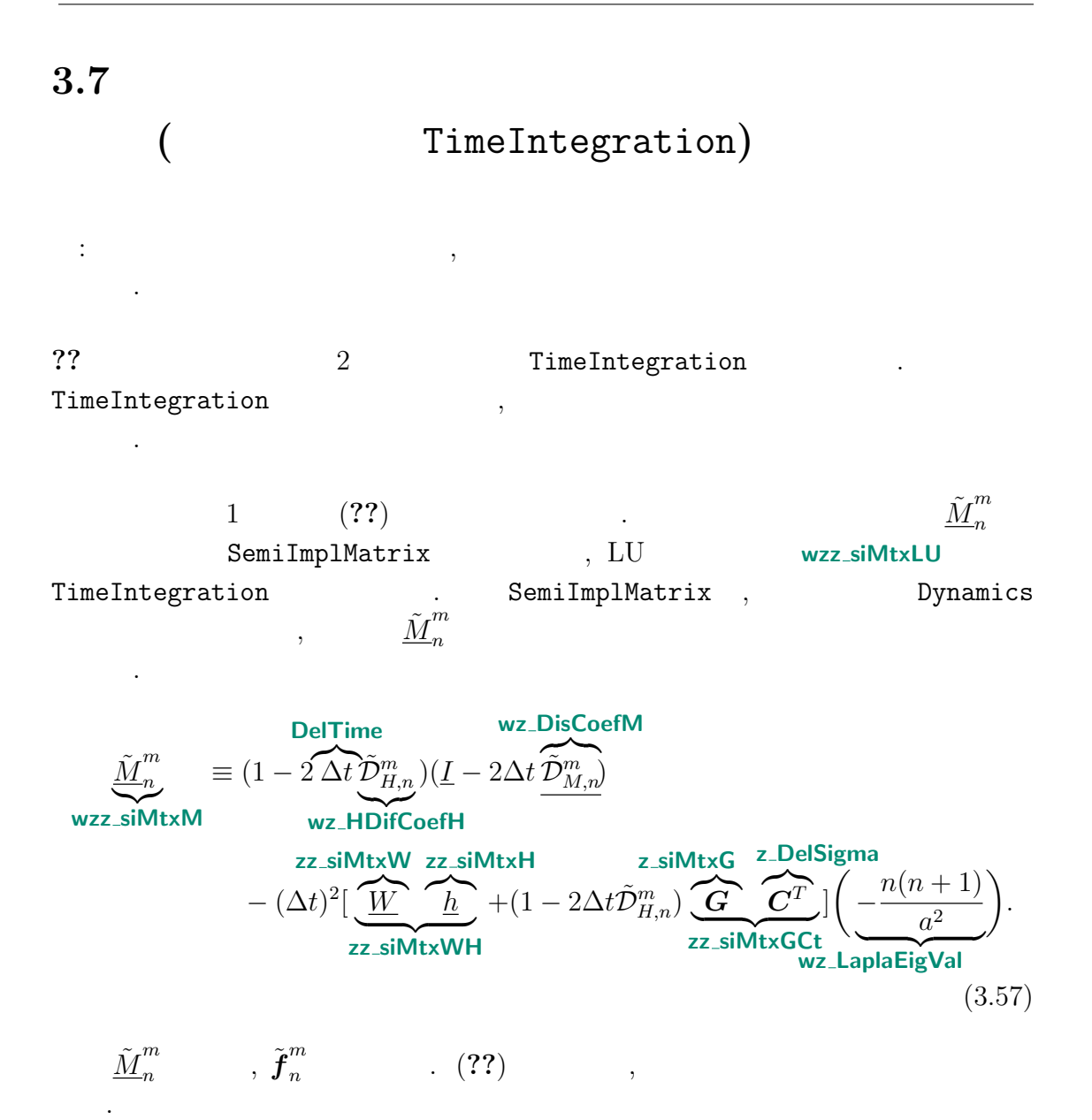

$$
\tilde{f}_{n}^{m} = (1 - 2 \Delta t \tilde{D}_{H,n}^{m})(\underline{I} - \Delta t \tilde{D}_{M,n}^{m}) \tilde{D}_{n}^{m,t-\Delta t}
$$
\nwe.siVectF\nwe. HDifCoeff\n
$$
+ (1 - 2\Delta t \tilde{D}_{H,n}^{m})\Delta t \underbrace{\left(\frac{\partial \tilde{D}_{n}^{m}}{\partial t}\right)^{NG}}_{\text{wz. DDivDtN}}
$$
\n
$$
- \Delta t \left(\underbrace{\frac{n(n+1)}{a^{2}}}_{\text{wz. LaplaEigVal}}\right) \left\{ (1 - 2\Delta t \tilde{D}_{H,n}^{m}) \tilde{\Phi}_{s,n}^{m}}_{\text{wz. surfGeOpt}}
$$
\nwe. siiTemp\n
$$
+ \underbrace{W}_{\text{wz. LaplBigVal}} \left[ (1 - \Delta t \tilde{D}_{H,n}^{m}) \underbrace{\tilde{T}_{n}^{m,t-\Delta t}}_{\text{wz. fermp}} + \Delta t \underbrace{\left(\frac{\partial \tilde{T}_{n}^{m}}{\partial t}\right)^{NG}}_{\text{wz. DTempDtN}} \right]
$$
\n
$$
+ (1 - 2\Delta t \tilde{D}_{H,n}^{m}) \underbrace{\mathbf{C}_{\text{w. E}} \left[ \frac{\tilde{\pi}_{n}^{m,t-\Delta t}}{\tilde{\pi}_{n}^{m,t-\Delta t}} + \Delta t \underbrace{\left(\frac{\partial \tilde{T}_{n}^{m}}{\partial t}\right)^{NG}}_{\text{w. EIPhi}} \right]}_{\text{w. sinPi}}.
$$
\n(3.58)

(??) **LUSolve** . *m n t* wz\_siDivAvrTime . LUSolve ,  $\tilde{\boldsymbol{f}}^{m}_{n}$  $\sum_{n=1}^{m}$  LU  $\sum_{n=1}^{m}$  *M*<sup>*m*</sup> (**wz siVectF**, **wzz siMtxLU**, **wz siMtxPiv**) である.

#### **3.7.1**  $t + \Delta t$

 $(?)$   $(?)$   $(?)$   $.$  $(?)$ 

$$
\tilde{\pi}_{n}^{m,t+\Delta t} = \tilde{\pi}_{n}^{m,t-\Delta t} + 2\Delta t \underbrace{\left[\left(\frac{\partial \tilde{\pi}_{n}^{m}}{\partial t}\right)^{NG} - \underbrace{C^{T} \overbrace{\tilde{D}_{n}^{m}}^{GT}}_{z\_\_\text{DElSigna}}\right]}_{\text{w_silPilt}}, \qquad (3.59)
$$

$$
\underbrace{\tilde{\zeta}_{n}^{m,t+\Delta t}}_{\text{wz-VorA}^{\bullet}} = \left(\underline{I} - 2\Delta t \underline{\tilde{D}_{M}}_{n}^{m}\right)^{-1} \left\{\underbrace{\tilde{\zeta}_{n}^{m,t-\Delta t}}_{\text{wz-VorB}} + 2\Delta t \underbrace{\left(\frac{\partial \tilde{\zeta}_{n}^{m}}{\partial t}\right)^{NG}}_{\text{wz-DVorDtN}}\right\}, \qquad (3.60)
$$
\n
$$
\underbrace{\tilde{D}_{n}^{m,t+\Delta t}}_{n} = 2\overline{\tilde{D}_{n}^{m}}^{t} - \underline{\tilde{D}_{n}^{m,t-\Delta t}}_{n}, \qquad (3.61)
$$

|

$$
\underbrace{\tilde{D}_{n}^{m,t+\Delta t}}_{\text{wz_DivA}} = 2\overline{\tilde{D}_{n}^{m t}} - \underbrace{\tilde{D}_{n}^{m,t-\Delta t}}_{\text{wz_DivB}},
$$
\n(3.61)

$$
\mathbf{w} \mathbf{z} \cdot \mathbf{Div} \mathbf{A}^{\bullet} \qquad \mathbf{w} \mathbf{z} \cdot \mathbf{Div} \mathbf{B}
$$
\n
$$
\underline{\tilde{T}}_{n}^{m,t+\Delta t} = \frac{1}{1 - 2\Delta t \tilde{D}_{H,n}^{m}} \Biggl\{ \underline{\tilde{T}}_{n}^{m,t-\Delta t} + 2\Delta t \left[ \underline{\left( \frac{\partial \tilde{T}_{n}^{m}}{\partial t} \right)^{NG} - \frac{ZZ \cdot \mathbf{Si} \mathbf{M} \mathbf{t} \times \mathbf{H}}{\underline{h} \cdot \tilde{D}_{n}^{m t}} \right] \Biggr\}, \quad (3.62)
$$
\n
$$
\mathbf{w} \mathbf{z} \cdot \mathbf{TempD} \mathbf{t}
$$

$$
1 - 2\Delta t \tilde{\mathcal{D}}_{H,n}^{m} \left\{ \underbrace{\frac{1}{\mathsf{wz\_TempB}}^{n}}_{\mathsf{wz\_SteppB}} \frac{\left[ \underbrace{\partial t}_{\text{wz\_step}} \right]_{\mathsf{wz\_siDTempDt}}^{n}}_{\mathsf{wz\_siDTempDt}} \right\}, \quad (3.63)
$$
\n
$$
\tilde{\mathbf{q}}_{n}^{m,t+\Delta t} = \frac{1}{1 - 2\Delta t \tilde{\mathcal{D}}_{q,n}^{m}} \left\{ \underbrace{\tilde{\mathbf{q}}_{n}^{m,t-\Delta t} + 2\Delta t}_{\mathsf{wz\_QVap}} \left( \frac{\partial \tilde{\mathbf{q}}_{n}^{m}}{\partial t} \right)^{\text{NG}} \right\}. \quad (3.63)
$$

# 付 録**A**

# A.1

 $COPYRIGHT<sup>1</sup>$ 

# A.2

 $\rm{dcpam5}$ いては自由に使用していただいです. 利用する場合には 正直に使用する場合には 正直に 式なライセンス規定に従って頂くようお願いします.  $\alpha$  dcpam $5$  , web  $\alpha$  $\,$ ,  $\,$ 引用例 **(**和文**)**  $\, \, , \qquad \qquad , \qquad \qquad , \qquad \q$  $DCPAM$   $, 2008$ :  $DCPAM$ , http://www.gfd-dennou.org/library/dcpam/,

引用例 **(**英文**)** Morikawa,Y., Ishiwatari,M., Takahashi,O.Y., Tsuchiya,T., Yamada,Y., Odaka,M., Horinouchi,T., Hayashi,Y.-Y., DCPAM Devlopment Group, 2008: DCPAM:

<sup>1</sup>http://www.gfd-dennou.org/library/dcpam/dcpam5/dcpam5 current/COPYRIGHT

planetary atmosphere model, http://www.gfd-dennou.org/library/dcpam/, GFD Dennou Club.

### A.3

#### $A.3.1$  2008

 $\,$ ,  $\,$ 高橋 芳幸, 小高 正嗣, 堀之内 武, 中島 健介, 林 祥介

 $\,$ ,  $\,$ ,  $\,$ ,  $\,$ ,  $\,$ ,  $\,$ ,  $\,$ ,  $\,$ ,  $\,$ ,  $\,$ ,  $\,$ ,  $\,$ ,  $\,$ ,  $\,$ ,  $\,$ ,  $\,$ ,  $\,$ ,  $\,$ ,  $\,$ ,  $\,$ ,  $\,$ ,  $\,$ ,  $\,$ ,  $\,$ ,  $\,$ ,  $\,$ ,  $\,$ ,  $\,$ ,  $\,$ ,  $\,$ ,  $\,$ ,  $\,$ ,  $\,$ ,  $\,$ ,  $\,$ ,  $\,$ ,  $\,$ ,

#### A.3.2 2007

 $\,$ ,  $\,$ ,  $\,$ ,  $\,$ ,  $\,$ ,  $\,$ ,  $\,$ ,  $\,$ ,  $\,$ ,  $\,$ ,  $\,$ ,  $\,$ ,  $\,$ ,  $\,$ ,  $\,$ ,  $\,$ ,  $\,$ ,  $\,$ ,  $\,$ ,  $\,$ ,  $\,$ ,  $\,$ ,  $\,$ ,  $\,$ ,  $\,$ ,  $\,$ ,  $\,$ ,  $\,$ ,  $\,$ ,  $\,$ ,  $\,$ ,  $\,$ ,  $\,$ ,  $\,$ ,  $\,$ ,  $\,$ ,  $\,$ ,

 $\,$ ,  $\,$ 

 $\, \, , \qquad \, \, \, , \qquad \, \, , \qquad \, \, , \qquad \, \, , \qquad \, \, , \qquad \, \, , \qquad \, \, , \qquad \, \, , \qquad \, \, , \qquad \, \, , \qquad \, \, , \qquad \, \, , \qquad \, \, , \qquad \, \, , \qquad \, \, , \qquad \, \, , \qquad \, \, , \qquad \, \, , \qquad \, , \qquad \, , \qquad \, , \qquad \, , \qquad \, , \qquad \, , \qquad \, , \qquad \, , \qquad \, , \qquad \, , \qquad \, , \qquad$